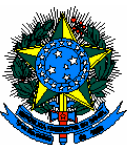

SERVIÇO PÚBLICO FEDERAL MINISTÉRIO DA EDUCAÇÃO INSTITUTO FEDERAL DE EDUCAÇÃO, CIÊNCIA E TECNOLOGIA FARROUPILHA *CAMPUS* **SÃO VICENTE DO SUL**

# **EDITAL Nº 020/2016, DE 28 DE ABRIL DE 2016 SELEÇÃO DE ALUNOS PARA BOLSAS DE ATIVIDADES DE APOIO EDUCACIONAL**

A Direção Geral do *Campus* São Vicente do Sul do Instituto Federal de Educação, Ciência e Tecnologia Farroupilha, juntamente com a Coordenação de Assistência Estudantil, **TORNAM PÚBLICO** o presente Edital, contendo normas, rotinas e procedimentos que orientam o processo de seleção de alunos para as Bolsas de Atividades de Apoio Educacional.

#### **1. DOS OBJETIVOS**

1.1 O presente Edital tem por objetivo inscrever, selecionar e classificar alunos para preenchimento de vagas das Bolsas de Atividades de Apoio Educacional para o *Campus* São Vicente do Sul;

1.2 Contribuir para a formação acadêmico-profissional dos estudantes.

#### **2. DAS INSCRIÇÕES**

2.1 As inscrições serão no período **de 02 a 04 de maio de 2016**.

2.2 As Fichas de Inscrição (Anexo I) deverão ser **impressas pelo candidato e entregues**, devidamente preenchidas, no Serviço de Auxílios e Bolsas – CAE, do *Campus* São Vicente do Sul, no período acima identificado.

#### **3. DOS CANDIDATOS**

3.1 O(s) candidato(s) às Bolsas de Atividades de Apoio Educacional deverá(ão):

3.1.1 Estar(em) devidamente matriculado(s) em um dos cursos do Instituto Federal Farroupilha - *Campus* São Vicente do Sul;

3.1.2 Complementar(em) o aprendizado através de realização de atividades extras, correlatas ao curso em que está matriculado;

3.1.3 Estar(em) em dia com suas obrigações acadêmicas;

3.1.4 Apresentar(em) disponibilidade de tempo e dedicação às atividades para que for selecionado, sem prejuízo das demais;

#### **4. DAS VAGAS E CARGA HORÁRIA**

4.1 Serão ofertadas vagas, conforme disposto no Anexo II deste Edital.

4.2 A carga horária será conforme disposto no Anexo II deste Edital.

4.3 Os demais inscritos/selecionados comporão cadastro-reserva, para possível concessão de bolsas, posteriormente.

#### **5. DOS VALORES**

5.1 Os valores estipulados para as Bolsas de Atividades de Apoio Educacional de 10, 20 e 30 horas semanais serão, respectivamente, de R\$120,00 (cento e vinte reais), R\$180,00 (cento e oitenta reais) e R\$300,00 (trezentos reais), de acordo com a Resolução DG nº 005/2012.

#### **6. DO PROCESSO SELETIVO**

6.1 Após inscrição no Serviço de Auxílios e Bolsas – CAE, este encaminhará as Fichas de Inscrição para as Diretorias, para que estas, juntamente com os **Coordenadores de Setor**, **agendem as entrevistas** para análise do perfil dos candidatos;

6.2 As entrevistas ocorrerão de **06 a 10 de maio**, conforme organização das Diretorias.

6.3 Após realização das entrevistas e finalização do processo de análise de perfil dos candidatos, os Coordenadores/Chefes de Setor terão até o dia **11 de maio** para encaminhar as Fichas de Inscrição, bem como a relação dos classificados e suplentes, para no Serviço de Auxílios e Bolsas – CAE, que organizará a listagem dos classificados em todos os setores e fará a divulgação dos resultados;

6.4 A divulgação do resultado preliminar será no dia **13 de maio**;

6.5 A divulgação do resultado final será no dia **23 de maio**;

6.6 Os selecionados terão até o dia **31 de maio** para comparecer no Serviço de Auxílios e Bolsas – CAE, apresentar os dados bancários solicitados para depósito do valor da bolsa bem como, assinar a ciência de sua inclusão como aluno bolsista;

6.7 O início das atividades será no dia **01 de junho**;

6.8 A substituição do(s) bolsista(s), por desistência ou por não cumprimento dos objetivos, obedecerá à lista classificatória divulgada nos resultados desta seleção.

#### **7. DOS RECURSOS**

7.1 Os Inscritos terão o prazo de 48h (quarenta e oito horas) para interpor recurso, a contar da data da publicação do resultado preliminar.

7.2 Os recursos deverão ser entregues na sala do Serviço de Auxílios e Bolsas, em formulário específico, conforme modelo apresentado no Anexo III.

#### **8. DAS DATAS**

8.1 Inscrição dos candidatos à bolsa – 02 a 04/05/2016

- 8.2 Entrevista dos candidatos 06 a 10/05/2016
- 8.3 Divulgação do resultado preliminar 13/05/2016
- 8.4 Interposição de recurso 16 e 17/05/2016.

8.5 Análise dos recursos – 18 e 19/05/2016

- 8.6 Divulgação do resultado final 23/05/2016
- 8.7 Comparecimento no Serviço de Auxílios e Bolsas CAE até 31/05/2016
- 8.8 Início das atividades 01/06/2016

#### **9. DOS DEVERES**

9.1 Executar as atividades propostas pelo responsável pelo Setor;

9.2 Dedicar tempo necessário para realizar as atividades, sem prejuízo do processo ensino-aprendizagem.

9.3 Entregar, até o quinto dia do mês, a Folha Ponto do mês anterior, devidamente preenchida e assinada pelo bolsista e pelo coordenador do setor.

#### **10. DAS DISPOSIÇÕES GERAIS**

10.1 O aluno bolsista poderá **ser desligado de sua função**, a qualquer tempo, nos seguintes casos:

10.1.1 Não desempenhar as atividades, conforme a orientação do responsável pelo Setor;

10.1.2 Se constatado que suas atividades como bolsista estão prejudicando o seu aproveitamento escolar, bem como sua frequência às aulas;

10.1.3 Se houver reprovação;

10.1.4 Se reprovar por infrequência, no momento em que o fato for constatado;

10.1.5 A pedido do bolsista;

10.1.6 A pedido do Coordenador/Chefe do Setor ou Orientador, devidamente justificado;

10.2. O aluno selecionado poderá, a critério do setor de atuação, ter renovada a bolsa, enquanto atender aos requisitos deste Edital.

10.3. O Bolsista que tiver **registro de Falta Grave** será encaminhado à Comissão Permanente Disciplinar, que avaliará o caso e decidirá sobre a sua permanência ou não no Programa.

10.4 A partir da conclusão dos estudos regulares do curso frequentado, o aluno será automaticamente desvinculado do Programa de Bolsas de Atividades de Apoio Educacional, não podendo usufruir do benefício para fins de estágio obrigatório ou Trabalho de Conclusão de Curso, dentro ou fora do *Campus*.

O presente Edital entra em vigor na data de sua divulgação.

São Vicente do Sul, 28 de abril de 2016.

**LUIZ FERNANDO ROSA DA COSTA** DIRETOR GERAL PORTARIA Nº 1.906/2012

# **INSTITUTO FEDERAL DE EDUCAÇÃO, CIÊNCIA E TECNOLOGIA FARROUPILHA** *Campus* **São Vicente do Sul** =========================================================================

# **ANEXO I**

## **FICHA DE INSCRIÇÃO**

## **BOLSA DE ATIVIDADES DE APOIO EDUCACIONAL**

#### **DADOS PESSOAIS:**

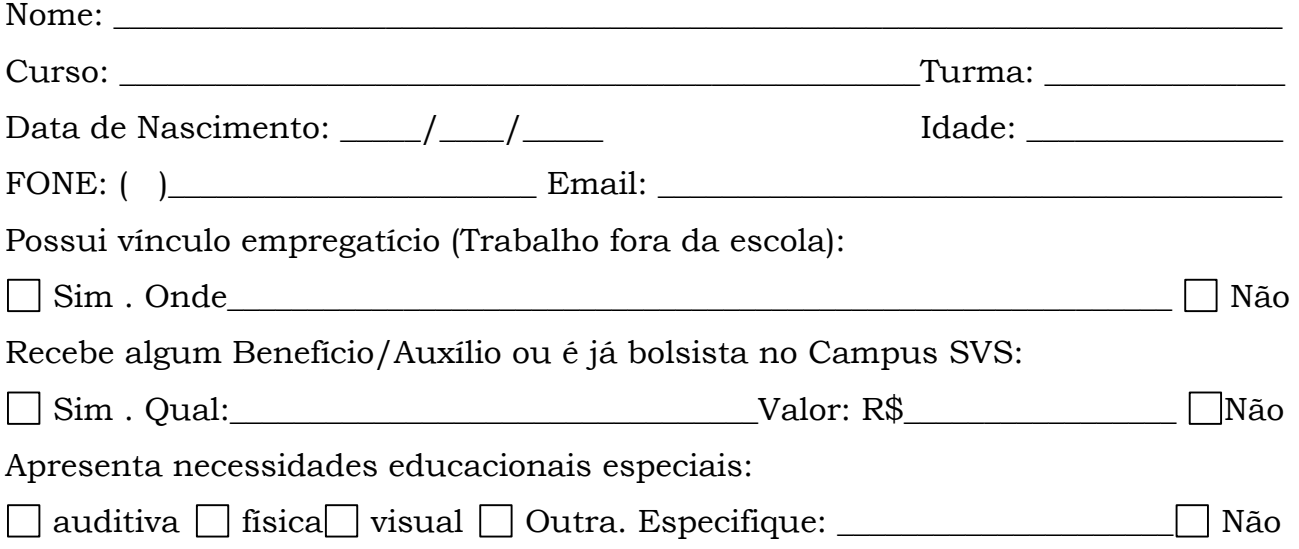

### **INSCRIÇÃO:**

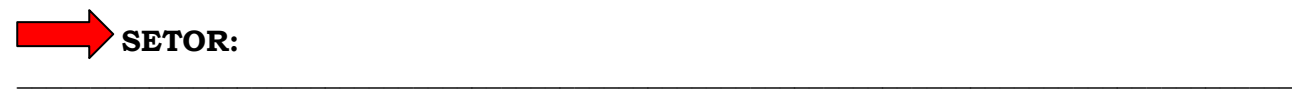

*(cada aluno poderá optar por se inscrever para apenas um setor)*

#### **Turnos livres na semana:**

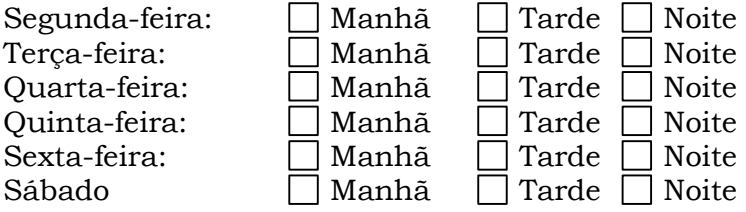

São Vicente do Sul, \_\_\_\_\_\_\_ de \_\_\_\_\_\_\_\_\_\_\_\_\_\_\_\_\_ de 2016.

 $\overline{\phantom{a}}$  , and the contract of the contract of the contract of the contract of the contract of the contract of the contract of the contract of the contract of the contract of the contract of the contract of the contrac Assinatura Candidato Auxílios e Bolsas - CAE

# **ANEXO II QUADRO DE VAGAS**

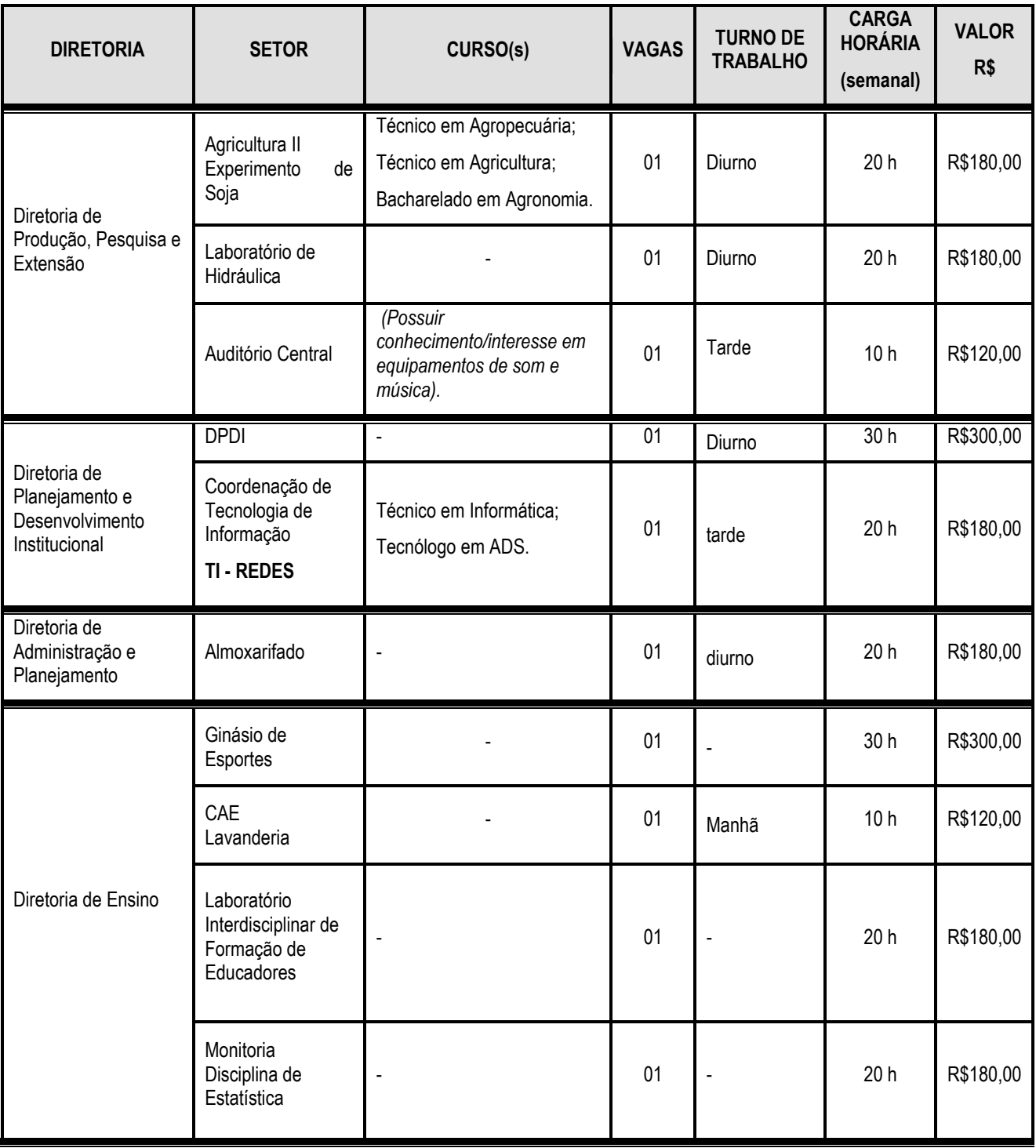

## **ANEXO III**

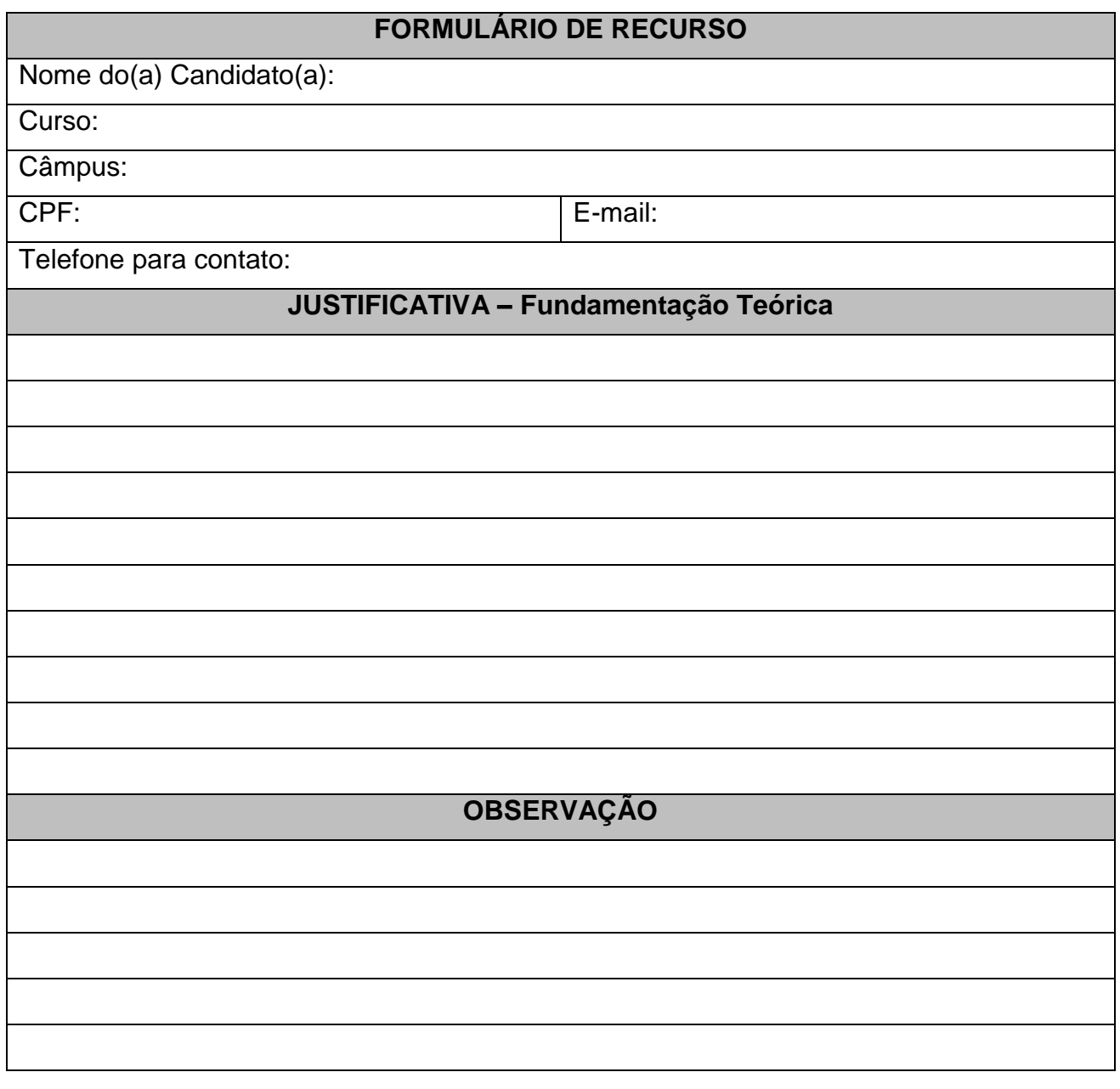

 $\frac{1}{\sqrt{2\pi}}$  , which is a set of the contract of the contract of the contract of the contract of the contract of the contract of the contract of the contract of the contract of the contract of the contract of the contra

\_\_\_\_\_\_\_\_\_\_\_\_\_\_\_\_\_\_\_\_\_\_\_\_, \_\_\_\_\_\_ de \_\_\_\_\_\_\_\_\_\_\_\_\_\_\_ de 2016.

Assinatura do (a) candidato (a) ou responsável